## **TRAINING OFFERING**

#### **You can reach us at:**

Arrow ECS, Nidderdale House, Beckwith Knowle, Harrogate, HG3 1SA

Email: educationteam.ecs.uk@arrow.com Phone: 0870 251 1000

# **IBM OpenPages - Internal Audit Management (v7.1)**

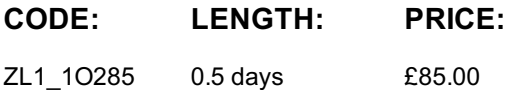

#### **Description**

**Contains:** instructional and interactive content, demonstrations and hands-on simulated exercises.

This course is intended for IBM OpenPages GRC Platform Internal Audit Management solution users and administrators. The students will learn the trigger decision trees and results of triggers, the purpose and outputs of helpers, and notifications in the Internal Audit Management solution in the GRC Platform. Areas covered include internal audit hierarchies, library management, audit universe setup, adding plans, workpaper lifecycle, using timesheets, and closing audits.

If you are enrolling in a Self Paced Virtual Classroom or Web Based Training course, before you enroll, please review the Self-Paced Virtual Classes and Web-Based Training Classes on our Terms and Conditions page, as well as the system requirements, to ensure that your system meets the minimum requirements for this course. http://www.ibm.com/training/terms

#### **Objectives**

Please refer to course overview

#### **Audience**

IBM OpenPages GRC Platform Internal Audit Management solution users and administrators

#### **Prerequisites**

- Working knowledge of IBM OpenPages GRC Platform
- Experience using basic Microsoft Windows and browser functionality

#### **Programme**

- 1: Audit Universe
- Audit hierarchies
- Audit library
- Entity preferences
- Auditable entity
- Audits and audit sections
- 2: Plans, Workpapers, & Timesheets
- Plans
- Add or Modify Plans helper
- Auditors
- Workpaper lifecycle
- Timesheets and timesheet administration
- 3: Findings, Review Comments, & Closing
- Findings
- Audit review comments
- Audit Close trigger
- Audit Close helper

### **Further Information**

class. Failure to follow Division/Department approval processes may result in the IBM Employee being personally responsible for the class charges.

GBS practitioners that use the EViTA system for requesting external training should use that same process for this course. Go to the EViTA site to start this process:

http://w3.ibm.com/services/gbs/evita/BCSVTEnrl.nsf

Once you enroll in a GTP class, you will receive a confirmation letter that should show:

- The current GTP list price
- The 20% discounted price available to IBMers. This is the price you will be invoiced for the class.

#### **Session Dates**

On request. Please contact us

#### **Additional Information**

This training is also [availabl](C:/uk/contact-us/)e as onsite training. Please contact us to find out more.